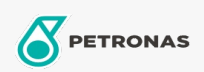

## Óleo de engrenagem

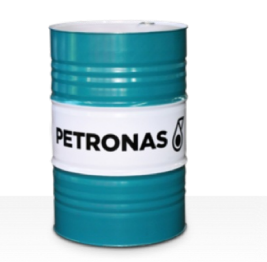

## PETRONAS Gear Syn PAG

## Faixa:

Longa descrição: A linha PETRONAS Gear Syn PAG consiste em lubrificantes de desempenho superior para engrenagens industriais desenvolvidos especialmente para diversos tipos de engrenagens industriais fechadas operando sob condições de serviços normais a extremamente pesados.

A Folha de dados do produto

Índice de viscosidade: 460

Especificações da indústria: DIN 51517 Part III ISO 12925 CKPG, CSPG, CTPG

Aprovações / Atendimento dos Requisitos - Only for IML: Flender BA T 7300 A-b (Revision 16)

Setor (s): Cimento, Fabricação geral, Papel e polpa de celulose, Geração de Energia (carvão), Mineração a céu aberto, Construção